#### *Bathymetry SPOT - Technical*

#### Simon Greener, The SpatialDB Advisor

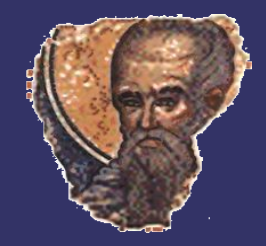

## *Database Synchronisation*

➲ Need to synchronise production and distribution databases.

- ➲ Approach:
	- Use "out of the box" Oracle capabilities
		- **•** Single point of support (DBAs);
		- Integrated with data management activities (backup etc);
		- Server-side processing using single technology platform;
		- Metalink support enabled;
		- **•** Declarative vs Programmatic;
		- Scalable in terms of processing (parallel option) and personnel (generic skills easier to contract out);

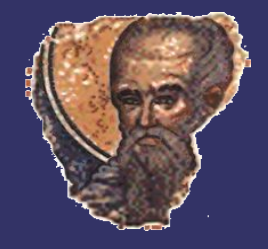

## *Approach*

#### **● Read Only Materialized View Replication**

- **Fast Refresh** 
	- Web Acccess to distribution database may occur outside normal GeoScience Australia work hours;
	- Complete object rebuilding takes a significant enough amount of time to narrow available processing windows;
		- May cause objects to "invalidate";
	- Fast refresh only pushes changed rows.
- However, Fast Refreshable MVs using Oracle Objects have restrictions that introduce complexity....

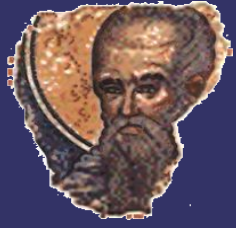

#### *Fast Refresh MVs & Oracle Spatial*

- **SDO** Geometry is an Oracle Object.
- ➲ There are a number of restrictions with the use of Oracle Objects in MV creation especially where FAST REFRESH is desireable.
- ➲ While 11 constraints were identified and solved, only 4 specific ones relate to Oracle Objects.

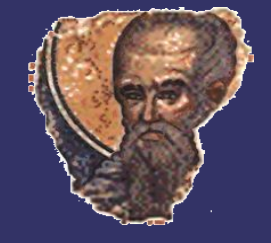

## *Summary of 4 Main (SDO\_Geometry related) Findings*

1. You can FAST REFRESH a materialized view that has an Oracle object such as SDO\_Geometry in its select list only if it is based on a single table (ie one entry in a FROM clause), BUT you cannot reference it in a where clause:

```
 CREATE MATERIALIZED VIEW mv_a
 AS
 SELECT a.ID,
          a.attribute1,
          a.GEOM
   FROM table a a
  WHERE geom IS NOT NULL;
```
2. ENABLE QUERY REWRITE doesn't work when the select list contains an Oracle object such as SDO\_Geometry.

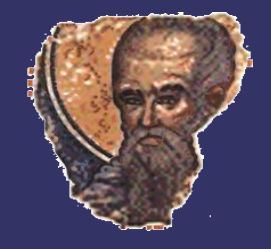

# *Findings (2)*

#### 3. Sdo\_Geometry constructors are not allowed for FAST REFRESH:

CREATE MATERIALIZED VIEW mv\_a BUILD IMMEDIATE REFRESH FAST ON DEMAND AS SELECT id, MDSYS.SDO\_GEOMETRY(2003,8311,NULL, MDSYS.SDO ELEM INFO ARRAY(1,1003,3), MDSYS.SDO ORDINATE ARRAY(a.W LONG,a.S LAT,a.E LONG,a.N LAT)) FROM table a a; You will get this reported in the MV\_CAPABILITIES\_TABLE:

"the reason why the capability is disabled has escaped analysis" 4.Union All MVs that include SDO\_Geometry will not work because (cf 2.):

"Each query block in the UNION ALL query must satisfy the requirements of a fast refreshable materialized view with aggregates or a fast refreshable materialized view with joins". The Geom attributes need to be moved to separate materialized views.

## *MultiPoints*

- ➲ Bathymetry SPOT contains significant holding of 3D point data.
- ➲ One table alone (MarineObs) has nearly 70 million observations, yet these only describe around 13,000 surveys.
- ➲ Tests made to see if use of multi-point descriptions of surveys might help in distribution.
- Surrogate linestrings are used to describe these objects as query and draw based on MarineObs would be slow (though GA has Parallel Option) – see next slide.
- ➲ Multi-points objects considered more "natural" to domain experts and addressed representation issues with surrogate linestrings.

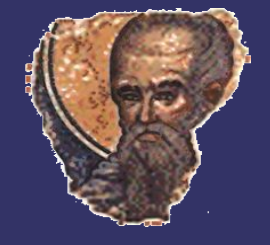

#### *MultiPoint vs Surrogate Linestrings*

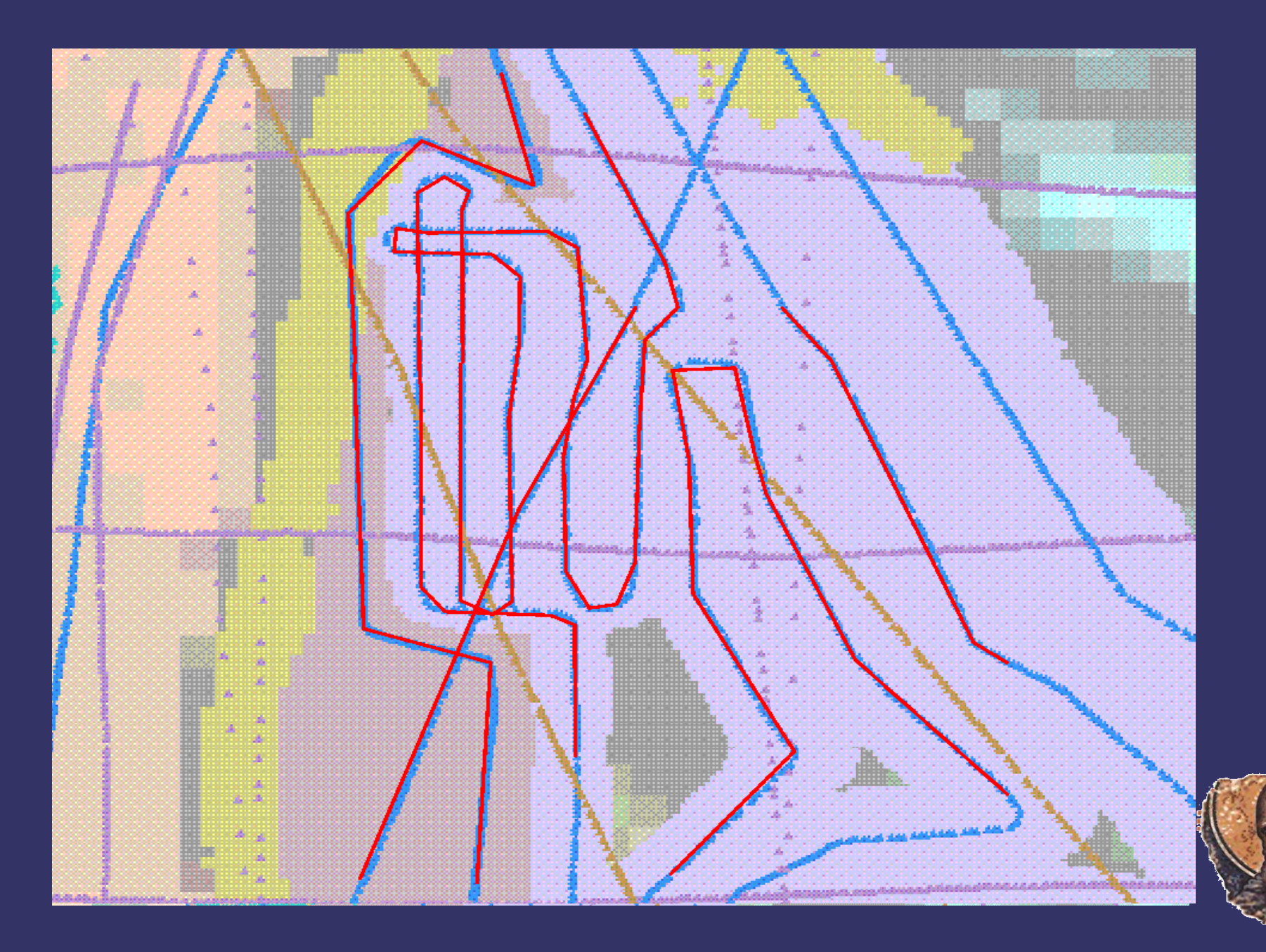

## *Multi-Point Issues*

#### ➲ Construction of Multi-Points

- Need efficient approach to building from individual observations.
	- Synchronisation with Fast Refresh required custom solution.
	- Small number of singlebeam marine surveys break SDO\_ORDINATE\_ARRAY ordinate limit.
		- The ordinate array can only hold 1,048,576 ordinates which is 349,525 3D points.
		- Had to modify distribution data model to support required 1:M model change.

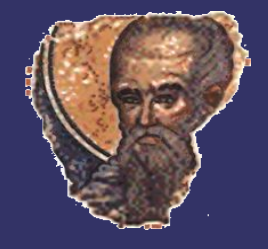

# *Oracle 10g Spatial Appendix D*

➲ Example:

SDO\_AGGR\_UNION query (shown with Parallel option) using recommended method from Appendix D of Oracle Spatial 10gR2 documentation.

(HAVING clause to filter out large surveys not included).

SELECT /\*+ PARALLEL(3) \*/ SDO AGGR\_UNION(MDSYS.SDOAGGRTYPE(aggr\_geom,0.05)) FROM ( $SET\ / * + PARALLEL(3) * /$  sb\_eno, SDO\_AGGR\_UNION(MDSYS.SDOAGGRTYPE(aggr\_geom,0.05)) as aggr\_geom FROM (SELECT  $\overline{7}$ \*+ PARALLEL(3) \*/ sb\_eno, SDO\_AGGR\_UNION( MDSYS.SDOAGGRTYPE(aggr\_geom,0.05)) as aggr\_geom FROM (SELECT  $/*\pm$  PARALLEL(3) \*/ sb\_eno, SDO\_AGGR\_UNION( MDSYS.SDOAGGRTYPE(aggr\_geom,  $(0.05)$ ) as aggr\_geom FROM (SELECT  $\overline{7}$ \*+ PARALLEL(3)\*/ a.SB\_ENO, SDO AGGR UNION ( MDSYS.SDOAGGRTYPE(a.geom,  $(0.05)$ ) as aggr\_geom FROM mv singlebeam bathymetry a WHERE  $a.sb$  eno = rec.sb eno GROUP BY a.SB\_ENO, mod(rownum,16) GROUP BY SB\_ENO, mod (rownum, 8) GROUP BY SB\_ENO, mod (rownum, 4) GROUP BY SB\_ENO, mod (rownum, 2) GROUP BY SB\_ENO;

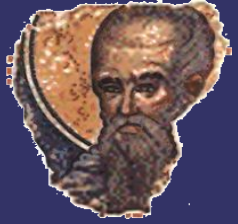

## *MultiPoint Creation Issues*

➲ Initially used SDO\_AGGR\_UNION to test construction feasibility;

- Used Appendix D (nested SQL);
- Parallel processing improved performance (still slow).
- SDO AGGR UNION still had to be wrappered by PL/SQL procedure to handle SDO\_ORDINATE\_ARRAY limits.
- ➲ A faster algorithmn/method for constructing multi-point objects through a pure PL/SQL implementation was devised.
	- Initial implementation provided sufficient performance to warrant further investigation.
	- The PL/SQL package DBMS PROFILER was used to identify bottlenecks in the implementation and various changes were made and compared. The following chart shows the final set of implementations.

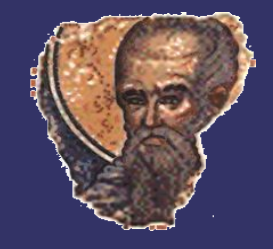

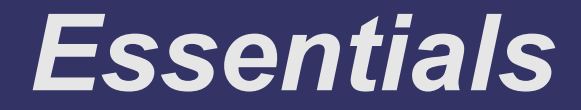

#### ➲ Adopted approach has these SQL statements

#### SELECT ords.\*

BULK COLLECT INTO u 3D ordinates FROM mu\_singlebeam\_bathumetry a. TABLE(mdsys.sdo\_ordinate\_array(a.geom.sdo\_point.x, a.geom.sdo\_point.y,

a.geom.sdo\_point.z) ) ords

WHERE a.sb eno = rec.sb eno ORDER BY a.pointno;

➲ Where point count < ordinate limit

#### ➲ Where point count > ordinate limit

```
SELECT ords.*
  BULK COLLECT INTO U_3D_ordinates
  FROM (SELECT rownum as pointorder, geom
          FROM mu_singlebeam_bathymetry a
         WHERE a.sb_eno = rec.sb_eno
         ORDER BY a pointno ) b.
        TABLE(mdsys.sdo_ordinate_array(b.geom.sdo_point.x,
                                          b. qeom.sdo point.u,
                                          b.geom.sdo_point.\overline{2}) ) ords
WHERE b.pointorder BETWEEN u_min_point AND u_max_point;
\upsilon mpoint rec.pointcount := ( \upsilon max point - \upsilon min point + 1 );
u_mpoint_rec.geom_mpoint := MDSYS.SDO_GEOMETRY(3005.8311.NULL,
                                  MDSYS.SDO_ELEM_INFO_ARRAY(1,1,v_mpoint_rec.POINTCOUNT),
                                  \cup 3D ordinates):
```
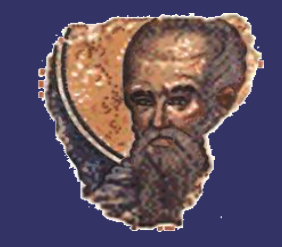

## *Comparison Table*

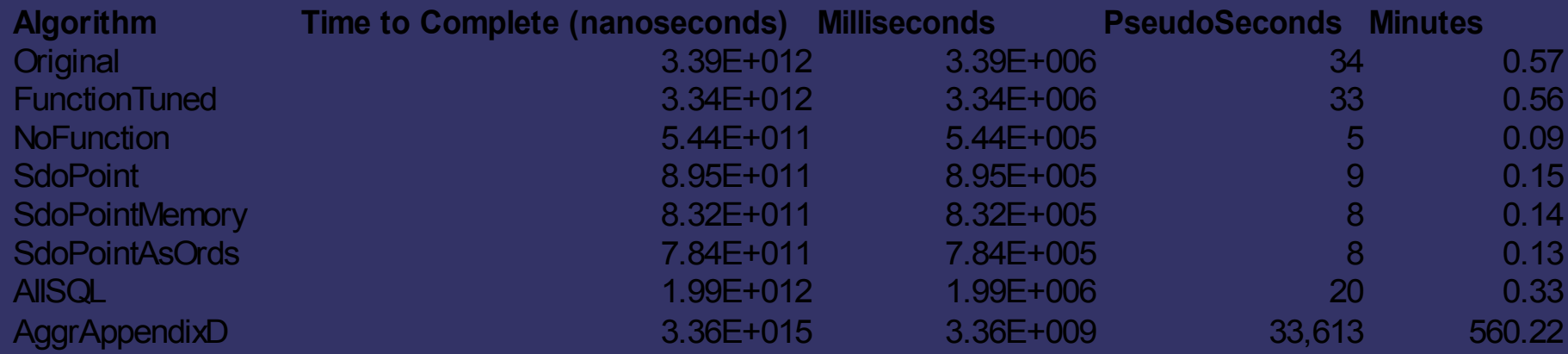

➲ Algorithm that used SDO\_AGGR\_UNION 1000 times slower than worst custom PL/SQL

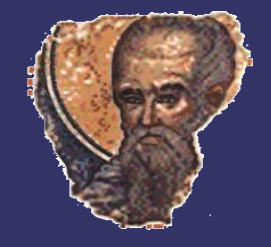

## *Comparison Chart (1)*

#### Custom PL/SQL vs SDO\_AGGR\_UNION

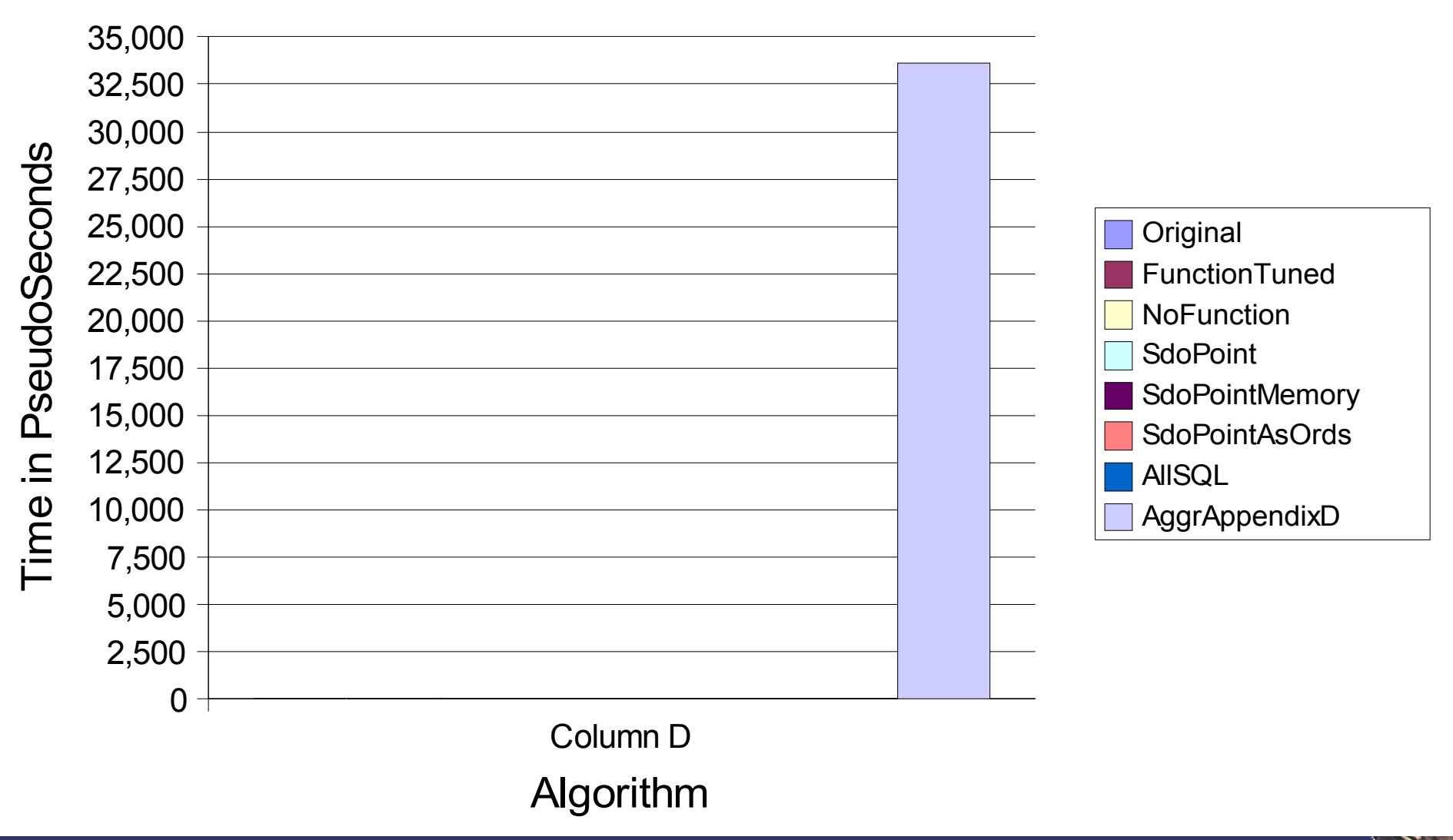

## *Comparison Chart 2*

#### Comparison of Non-SDO\_AGGR\_UNION Algorithms

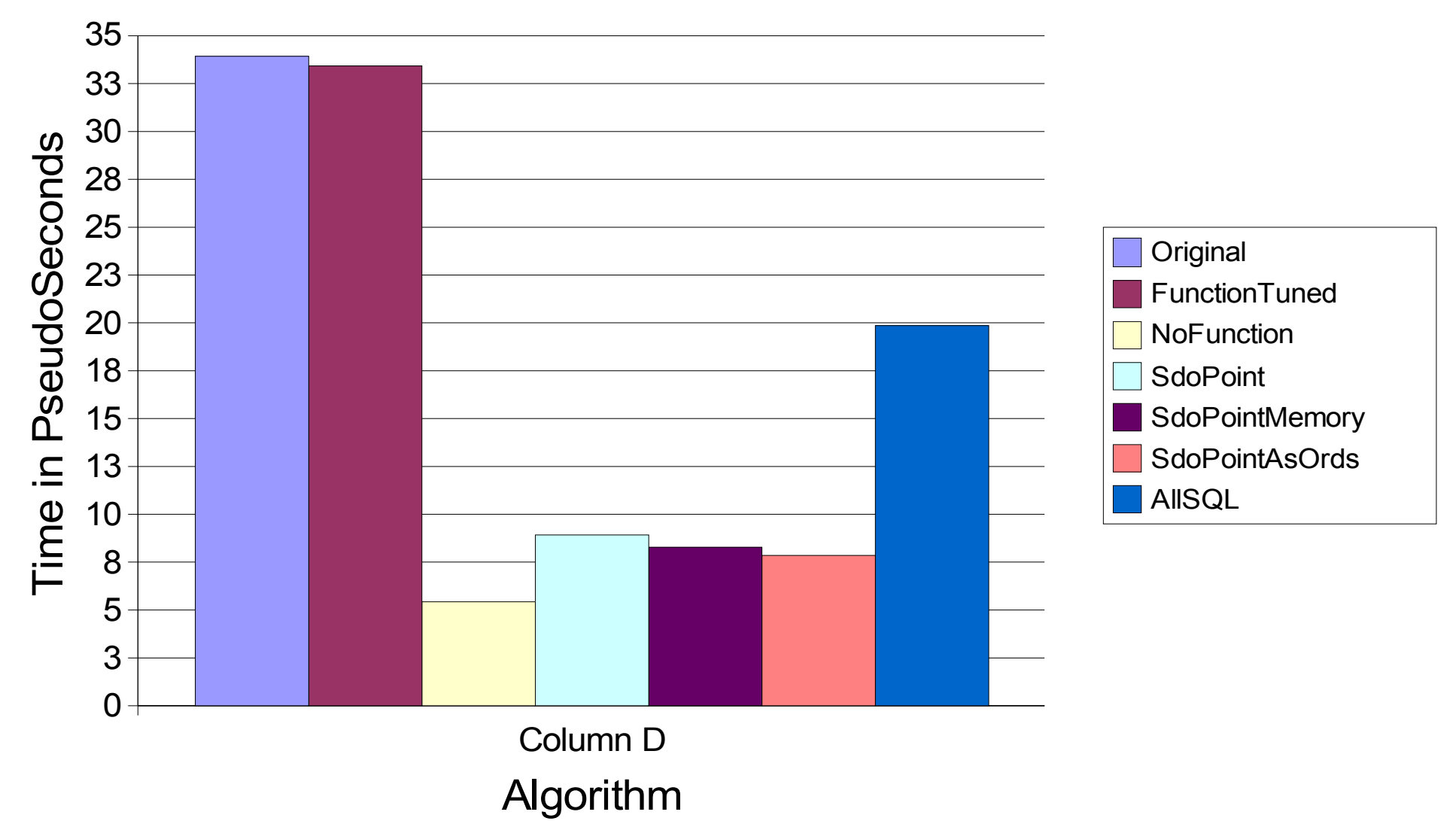

#### *Solution...*

- ➲ Aggregation approach inside final PL/SQL function used custom code and not SDO\_AGGR\_UNION.
	- Procedure has 100 lines of code (all work done in 55 lines).
	- Generation of 13,000 individual surveys from 70million individual 3D points took 50minutes!
- **DBMS PROFILER was a great tool!**
- ➲ Oracle, please improve:
	- Performance of SDO\_AGGR\_UNION
	- **Remove limit on SDO\_ORDINATE\_ARRAY**

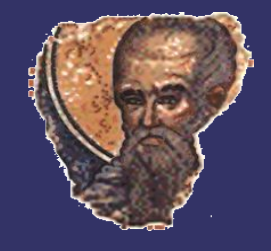